#### **Hands-On With IPv6**

Peter Fales

Peter@Fales-Lorenz.net

Uniforum Chicago January 22, 2019

PSF 1/22/2019 **1** 

# **Topics**

- Overview of IPv6
	- Intro only focus is on high level, introduce concepts, whet your appetite
	- Keep going on your own
- Motivation why IPv6
- Basic Concepts
- Demo of concepts and operations
	- Create your own IPv6 lab

### What is **IPv6**

- IPv4 has been around since late 70's/early 80's (RFC 791, 1981)
	- Almost 40 years starting to show age
	- Lots of band-aids and workarounds
- IPv6 RFC 2460 published in 1998
	- Address limitations
	- Provide for growth
	- Allow evolution from IPv4

# Why IPv6?

- IPv4 address exhaustion
	- 4.3 billion theoretically available not all available for use
	- Regional internet registries cannot grant new blocks
	- Mitigation by things like NAT, renumbering subnets, secondary markets for IP address,etc. but only delaying inevitable

# Why IPv6? (Cont)

- Simplified packet processing
	- Fixed length, simpler header
	- Simplified Hierarchical Routing
- Security Standard implementation required
- QOS Traffic classes, Flow labels
- Auto-configuration (stateless and stateful) simplifies adding (large numbers of) new devices

#### IPv6 Addresses

- Addresses are 128 bits (4x IPv4 addresses)
- Usually 48 bits for network, 16 bits for subnet, 64 bits for host
- Represented as 8 groups of 16 bits: FE80:0032:0000:0CDE:1257:0000:211E:729C
- Skip leading zeroes in group: FE80:32:0:CDE:1257:0:211E:729C
- Skip repeated strings of zeroes (once): FE80:32::CDE:1257:0:211E:729C

### IPv6 Addresses

- Use brackets where needed for disambiguation: [FE80:32::CDE:1257:0000:211E:729C]:8080
- Partial list of reserved address ranges:
	- Link local FE80:--------
	- Unique local FDxx:---------
	- Multicast FF0x:-------
	- Loopback ::1
	- Unassigned ::
- 
- 

#### IPv6 Header

- Similar in spirit to IPv4 header
- Some rarely used fields removed
- Other fields moved to optional extension headers. (Fixed order for extensions simplifies processing)
- Less than twice as long as IPv4 header even though source and destination addresses are both 4 times as long

#### IPv6 Header

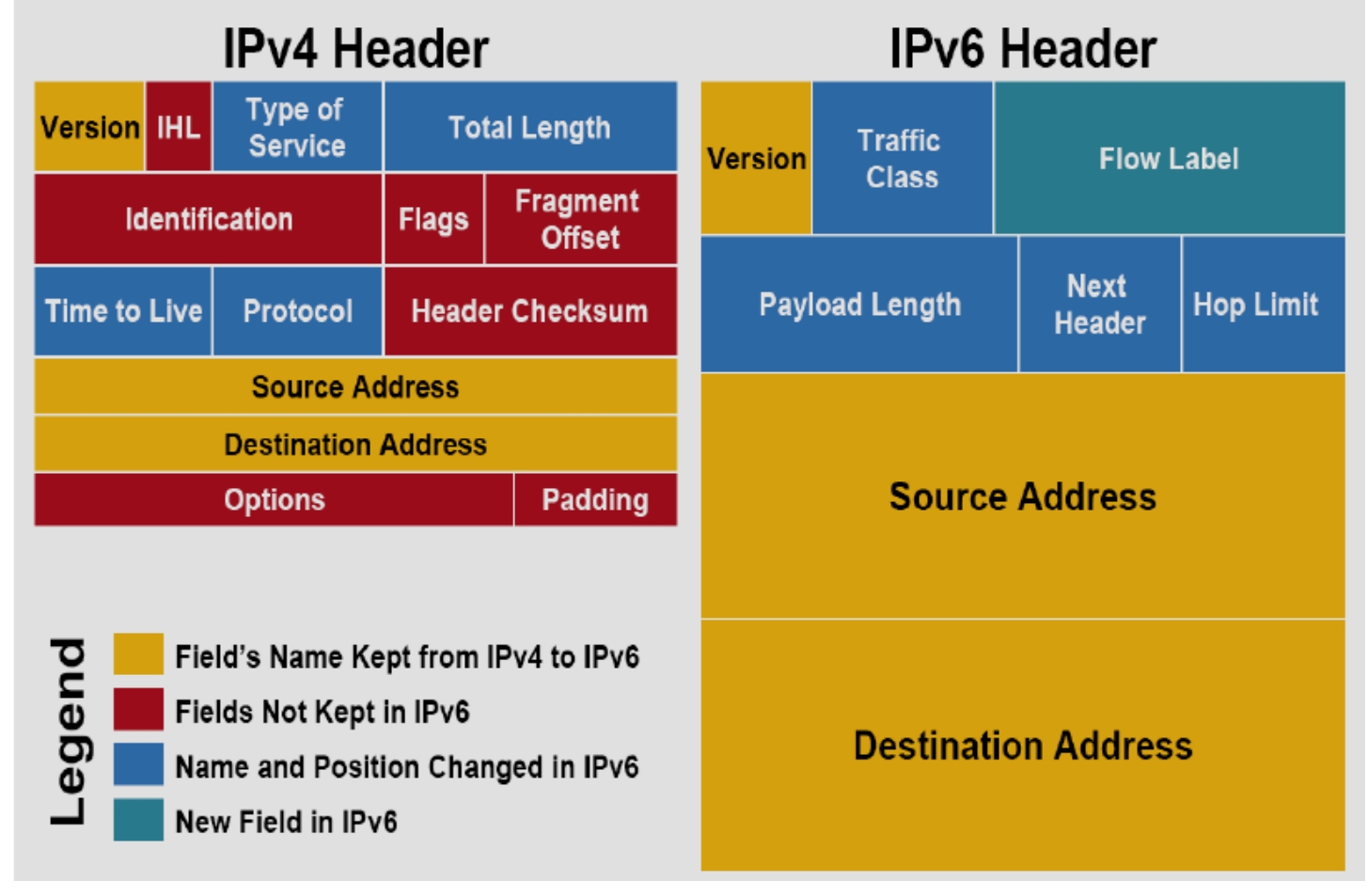

https://www.researchgate.net/publication/269810379\_IPv4IPv6\_Transition

PSF 1/22/2019 <sup>9</sup>

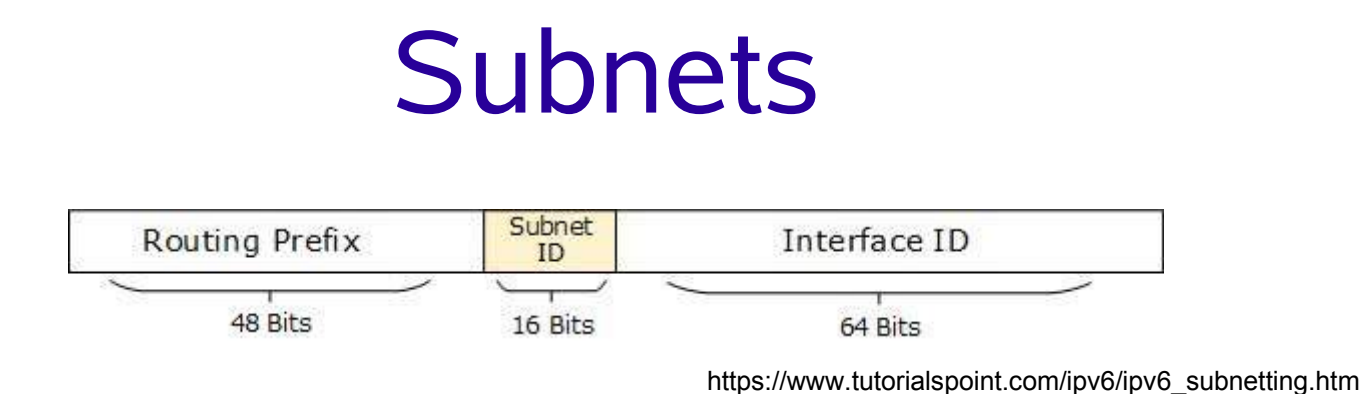

- Subnet similar to CIDR or variable length subnet masking in IPv4
- Most commonly split as above with 64 bits used for host IDs, though other combinations are possible
- Examples:
	- Routed /64 2001:460:7c:3a6::/64
	- Routed /48 2001:460:3927::/48
	- Unique Local fd00::/8 (plus 40 more bits)

### Getting Connected with IPv6

- Several options may be available to you (some are preferable to others)...
	- Your ISP
	- 6in4
	- 6to4
	- Teredo
	- ISATAP
	- Virtual IPv6 "Lab"

### Getting Connected – Your ISP

- Best: fast, supported, managed
- You may already be using it
	- Comcast cable modem
	- Sprint Hotspot
	- Verizon Hotspot
	- WideOpenWest cable modem
	- AT&T Hotspot

# Getting Connected - 6in4

- Not ideal managed, free, but routes traffic through third-party gateway
- Must have public-facing (nearly) stable IP address
- All IPv6 traffic tunneled through IPv4 traffic to gateway
- Also needs support in router/Gateway might just need to be enabled. (Linux: forward protocol 41)
- Free addresses from Hurricane Electric <https://tunnelbroker.net/> [https://fedoraproject.org/wiki/IPv6\\_tunnel\\_via\\_Hurricane\\_Electric](https://fedoraproject.org/wiki/IPv6_tunnel_via_Hurricane_Electric)

# Getting Connected - 6to4

- Not good unsupported, unmanaged
- Transition mechanism. Deprecated, but still available.
- Conceptually similar to 6in4, but you don't know where your gateway is. Could be your ISP, but could be a random "good Samaritan" a long way away. (6rd is similar supported alternative, using ISP's address space)
- Also needs support in router/Gateway might just need to be enabled. (Linux: forward protocol 41)
- [https://test-ipv6.com/faq\\_6to4.html](https://test-ipv6.com/faq_6to4.html)

# Getting Connected - Teredo

- $\bullet$  Deprecated choice but if behind NAT/firewall there are few others
	- SixXS has shut down: <https://www.sixxs.net/home/>
	- Freenet6 (Gogonet) has shut down
- Deprecated, but still works:
	- Few servers (Germany, Japan, Microsoft)
	- Not subnettable
	- Slow
	- Built-in with Windows, "Miredo" on Linux

### Getting Connected - ISATAP

- "Intra-Site Tunnel Addressing Protocol"
- IPv6 using IPv4 as "physical layer"
- Requires a machine with both IPv6 and IPv4 connectivity as router.
- Machines must be reachable via IPv4 address
- No multicast, so normal Neighbor Discovery does not work – clients find router using DNS or (static configuration)
- <http://www.litech.org/isatap/>

### Getting Connected – Virtual Lab

- Provides a way to experiment, learn concepts
- Virtual Box with Host only network

– Need a randomly generated Unique Local address (RFC 4193):

https://www.ultratools.com/tools/rangeGeneratorResult? globalId=&subnetId=

# **Transition**

- "Dual Stack"
- Hosts
	- Can be IPv4, IPv6, or both
- Clients
	- Both IPv4 and IPv6 address
	- Connect to IPv4 only hosts (DNS)
	- Connect to IPv6 only hosts (DNS)
	- If both are available, client choice modern browsers typically prefer IPv6

# Live Demo

PSF 1/22/2019 <sup>19</sup>

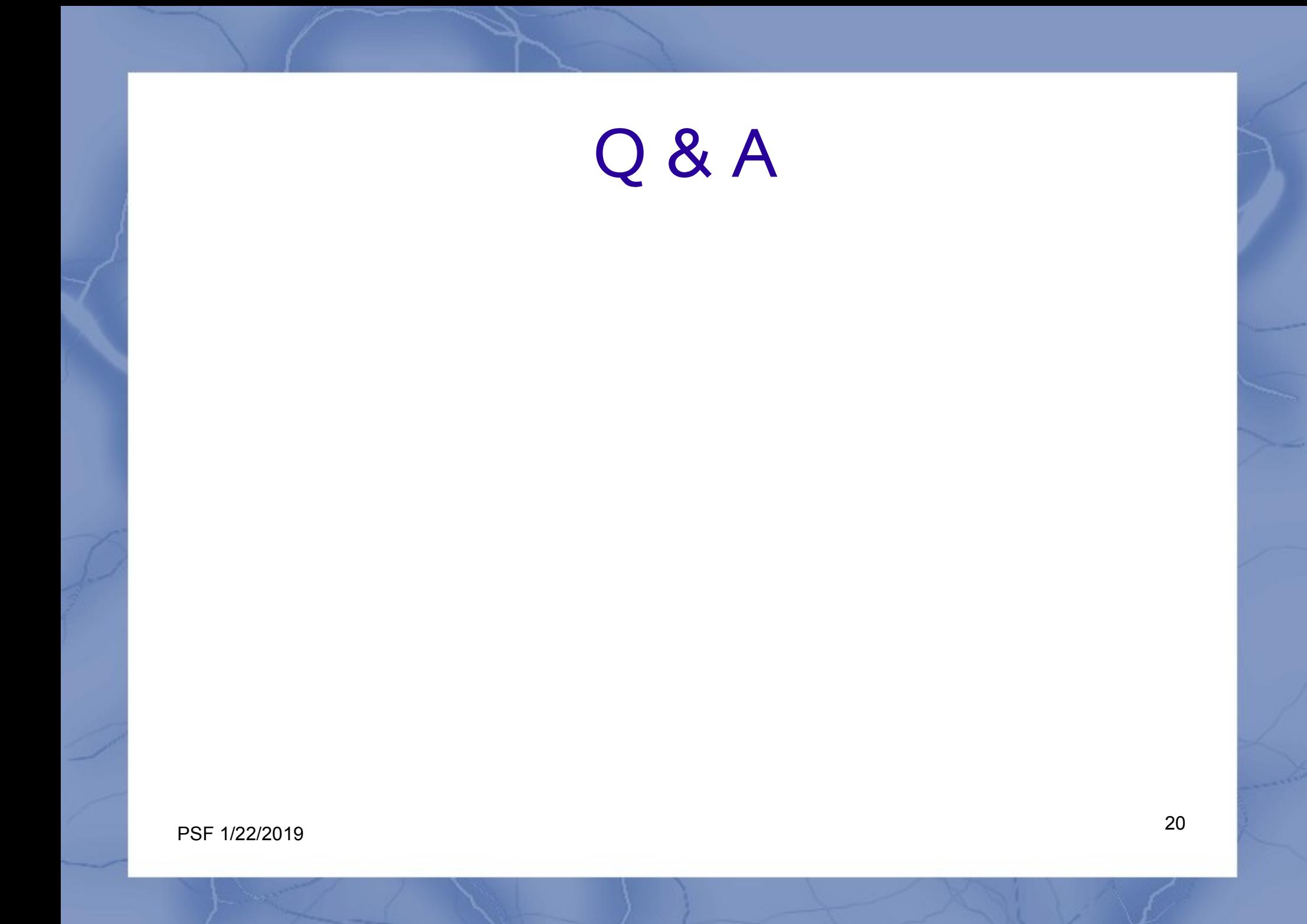